## 8 月 18 日 笔记

作者: heyang5188

原文链接:https://ld246.com/article/1502335646118

来源网站:[链滴](https://ld246.com/member/heyang5188)

许可协议:[署名-相同方式共享 4.0 国际 \(CC BY-SA 4.0\)](https://ld246.com/article/1502335646118)

<pre><code class="highlight-chroma"><span class="highlight-line"><span class="highlight cl">#include "stdafx.h" </span></span><span class="highlight-line"><span class="highlight-cl">#include &lt;jostr am> </span></span><span class="highlight-line"><span class="highlight-cl">class Screen{ </span></span><span class="highlight-line"><span class="highlight-cl">public: </span></span><span class="highlight-line"><span class="highlight-cl"> using pos = std: string::size\_type; </span></span><span class="highlight-line"><span class="highlight-cl"> Screen() = defa lt; </span></span><span class="highlight-line"><span class="highlight-cl"> Screen(pos ht, os wd, char c) :height(ht), width(wd), </span></span><span class="highlight-line"><span class="highlight-cl"> contents(ht \* w , c) { } </span></span><span class="highlight-line"><span class="highlight-cl"> char get() const  $\langle$ span> $\langle$ span> $\langle$ span class="highlight-line"> $\langle$ span class="highlight-cl"> </span></span><span class="highlight-line"><span class="highlight-cl"> return conten s[cursor]; </span></span><span class="highlight-line"><span class="highlight-cl"> </span></span><span class="highlight-line"><span class="highlight-cl"> inline char get( os ht, pos wd) const; </span></span><span class="highlight-line"><span class="highlight-cl"> Screen &amp; ove(pos r, pos c); </span></span><span class="highlight-line"><span class="highlight-cl">private:  $\langle$ span> $\langle$ span> $\langle$ span class="highlight-line"> $\langle$ span class="highlight-cl"> pos cursor = 0;  $\langle$ span> $\langle$ span> $\langle$ span class="highlight-line"> $\langle$ span class="highlight-cl"> pos height = 0, width  $= 0$ ; </span></span><span class="highlight-line"><span class="highlight-cl"> std::string cont nts;  $\langle$ span> $\langle$ span> $\langle$ span class="highlight-line"> $\langle$ span class="highlight-cl">}; </span></span><span class="highlight-line"><span class="highlight-cl"> </span></span><span class="highlight-line"><span class="highlight-cl">using namespace td; </span></span><span class="highlight-line"><span class="highlight-cl">int main() </span></span><span class="highlight-line"><span class="highlight-cl">{ </span></span><span class="highlight-line"><span class="highlight-cl"> </span></span><span class="highlight-line"><span class="highlight-cl"> </span></span><span class="highlight-line"><span class="highlight-cl"> system("pause") </span></span><span class="highlight-line"><span class="highlight-cl"> return 0; </span></span><span class="highlight-line"><span class="highlight-cl">} </span></span><span class="highlight-line"><span class="highlight-cl"> </span></span><span class="highlight-line"><span class="highlight-cl">// C++primer.cpp 定义控制台应用程序的入口点。 </span></span><span class="highlight-line"><span class="highlight-cl">// </span></span><span class="highlight-line"><span class="highlight-cl">#include "stdafx.h </span></span><span class="highlight-line"><span class="highlight-cl">#include &lt;iostr am> </span></span><span class="highlight-line"><span class="highlight-cl">class Screen{ </span></span><span class="highlight-line"><span class="highlight-cl">public:  $\langle$ span> $\langle$ span> $\langle$ span class="highlight-line"> $\langle$ span class="highlight-cl"> using pos = std: string::size\_type; </span></span><span class="highlight-line"><span class="highlight-cl"> Screen() = defa

lt; </span></span><span class="highlight-line"><span class="highlight-cl"> Screen(pos ht, os wd, char c) :height(ht), width(wd), </span></span><span class="highlight-line"><span class="highlight-cl"> contents(ht \* w , c) { } </span></span><span class="highlight-line"><span class="highlight-cl"> char get() const </span></span><span class="highlight-line"><span class="highlight-cl"> </span></span><span class="highlight-line"><span class="highlight-cl"> return conten s[cursor]; </span></span><span class="highlight-line"><span class="highlight-cl"> </span></span><span class="highlight-line"><span class="highlight-cl"> inline char get( os ht, pos wd) const; </span></span><span class="highlight-line"><span class="highlight-cl"> Screen &amp; ove(pos r, pos c); </span></span><span class="highlight-line"><span class="highlight-cl">public: </span></span><span class="highlight-line"><span class="highlight-cl"> Screen &amp;s t(char); </span></span><span class="highlight-line"><span class="highlight-cl"> Screen &amp;s t(pos, pos, char); </span></span><span class="highlight-line"><span class="highlight-cl"> </span></span><span class="highlight-line"><span class="highlight-cl">private: </span></span><span class="highlight-line"><span class="highlight-cl">  $\langle$ span> $\langle$ span> $\langle$ span class="highlight-line"> $\langle$ span class="highlight-cl"> pos cursor = 0;  $\langle$ span> $\langle$ span> $\langle$ span class="highlight-line"> $\langle$ span class="highlight-cl"> pos height = 0, width  $= 0$ ; </span></span><span class="highlight-line"><span class="highlight-cl"> std::string cont nts;  $\langle$ span> $\langle$ span> $\langle$ span class="highlight-line"> $\langle$ span class="highlight-cl">}; </span></span><span class="highlight-line"><span class="highlight-cl"> </span></span><span class="highlight-line"><span class="highlight-cl">inline Screen &a p;Screen::set(char c)  $\langle$ span> $\langle$ span> $\langle$ span class="highlight-line"> $\langle$ span class="highlight-cl">{ </span></span><span class="highlight-line"><span class="highlight-cl"> contents[cursor]  $= C$ ; </span></span><span class="highlight-line"><span class="highlight-cl"> return \*this; </span></span><span class="highlight-line"><span class="highlight-cl">} </span></span><span class="highlight-line"><span class="highlight-cl">inline Screen &a p;Screen::set(pos r, pos col, char ch) </span></span><span class="highlight-line"><span class="highlight-cl">{ </span></span><span class="highlight-line"><span class="highlight-cl"> contents[r\*widt  $+$  col] = ch; </span></span><span class="highlight-line"><span class="highlight-cl"> return \*this; </span></span><span class="highlight-line"><span class="highlight-cl">} </span></span><span class="highlight-line"><span class="highlight-cl">using namespace td; </span></span><span class="highlight-line"><span class="highlight-cl">int main() </span></span><span class="highlight-line"><span class="highlight-cl">{ </span></span><span class="highlight-line"><span class="highlight-cl"> Screen myScre n(5, 5, 'X'); </span></span><span class="highlight-line"><span class="highlight-cl"> myScreen.move 4, 0).set('#'); </span></span><span class="highlight-line"><span class="highlight-cl"> cout &lt;&lt; en l; </span></span><span class="highlight-line"><span class="highlight-cl">

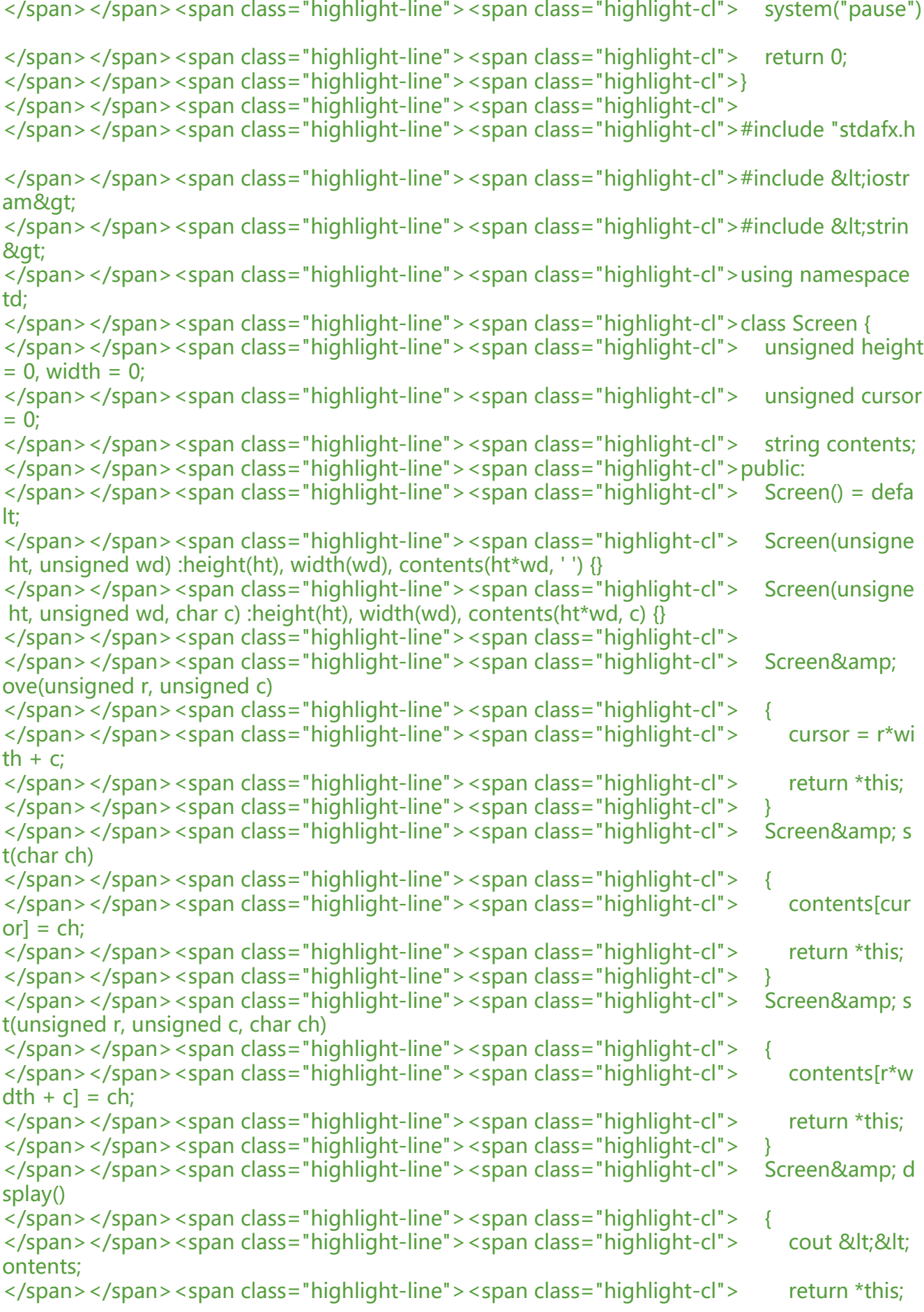

</span></span><span class="highlight-line"><span class="highlight-cl"> } </span></span><span class="highlight-line"><span class="highlight-cl">}; </span></span><span class="highlight-line"><span class="highlight-cl">int main() </span></span><span class="highlight-line"><span class="highlight-cl">{ </span></span><span class="highlight-line"><span class="highlight-cl"> Screen myScre n(5, 5, 'X'); </span></span><span class="highlight-line"><span class="highlight-cl"> myScreen.move 4, 0).set('#').display(); </span></span><span class="highlight-line"><span class="highlight-cl"> cout &lt;&lt; en l; </span></span><span class="highlight-line"><span class="highlight-cl"> myScreen.displ y(); //如果取消&符号, 上一排输出的是副本, 然后这就是新的就没有# </span></span><span class="highlight-line"><span class="highlight-cl"> system("pause") </span></span><span class="highlight-line"><span class="highlight-cl"> return 0; </span></span><span class="highlight-line"><span class="highlight-cl">}

</span></span></code></pre>